## ネットワークカメラCGIコマンドインターフェース仕様書ご利用案内

- 1.ダウンロードファイル 「ネットワークカメラ CGI コマンドインターフェース仕様書統合版.pdf」 をダウンロードします。
- 2. 上記ファイルを開くと、機種ごとの CGI コマンド対応一覧表が展開しますので左側の 項目番号をクリックすることで、該当ページが開きます。 あるいは、画面下のファイル名をダブルクリックしてファイルを直接開くことも可能 です。

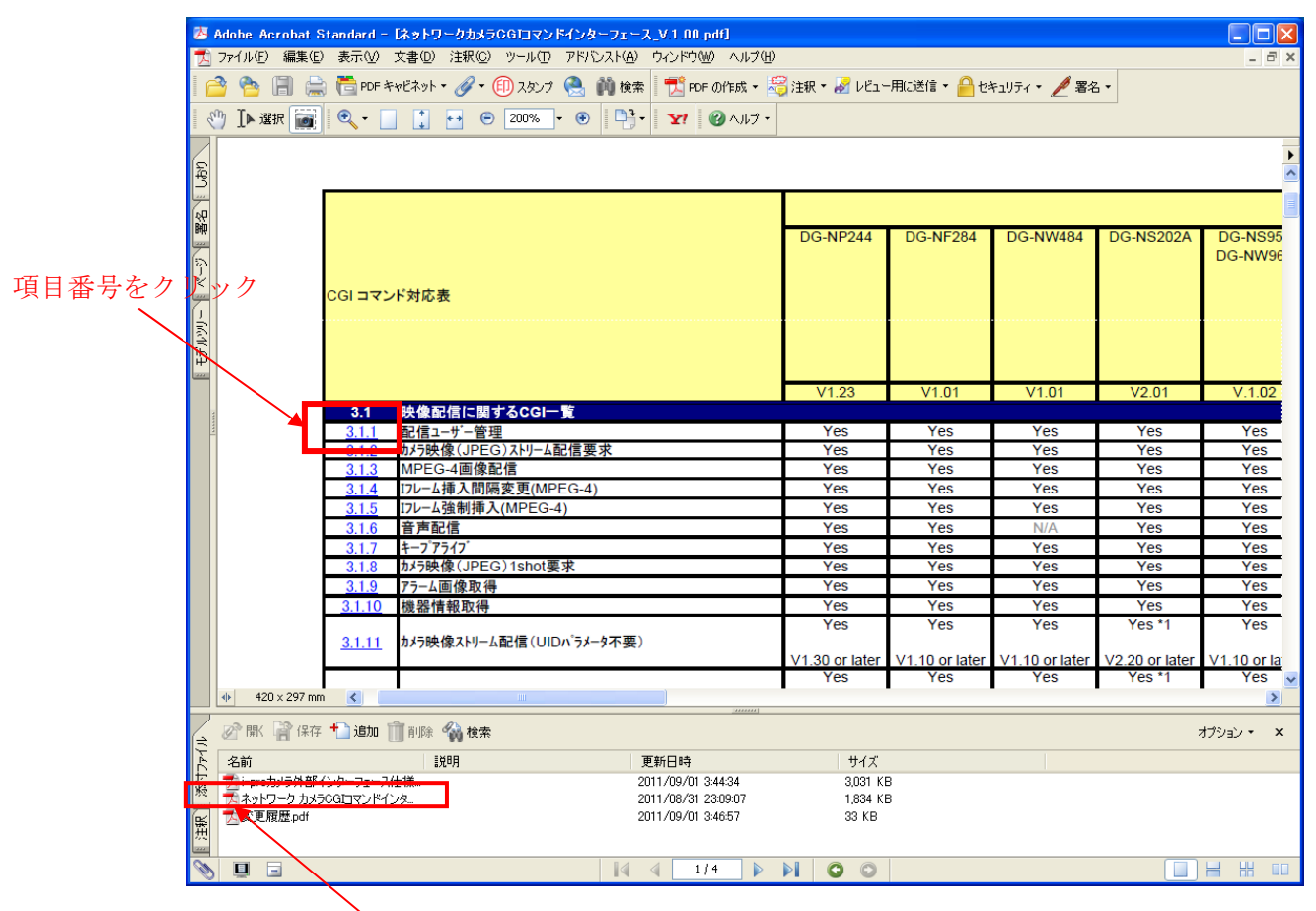

ファイル名をダブルクリック